## **2 Years of Mobian**

## **Birth and Growth of a Mobile Linux Distribution**

Arnaud Ferraris

arnaud.ferraris@collabora.com

Open First

## **Agenda**

- A Brief History of Linux on Mobile
	- The rise of Linux-first phones
- Running Debian on the PinePhone
	- Can you hear me?
	- Achieving decent battery life
- Mobian development and maintenance
- Our plans for the future

### **A Word About Myself**

- **Embedded Software Engineer @ Collabora** 
	- Create and maintain Debian-based distros for embedded devices (Apertis)
- Long-time FLOSS enthusiast and Debian user
- Created Mobian 2 years ago and eventually became a Debian Maintainer

# **Mobile OS Market**

- **Effectively an iOS/Android** duopoly
	- Very few alternate choices, especially FLOSS alternatives
- Concerns about privacy and long-term support

### **Previous attempts at Linux phones**

- **Palm Pre: WebOS** 
	- Nokia N900: Maemo (Debian-based)
	- Jolla Phone: SailfishOS
	- Ubuntu Touch: eventually gave up
	- Tizen: quickly abandoned on phones

## **Something happened...**

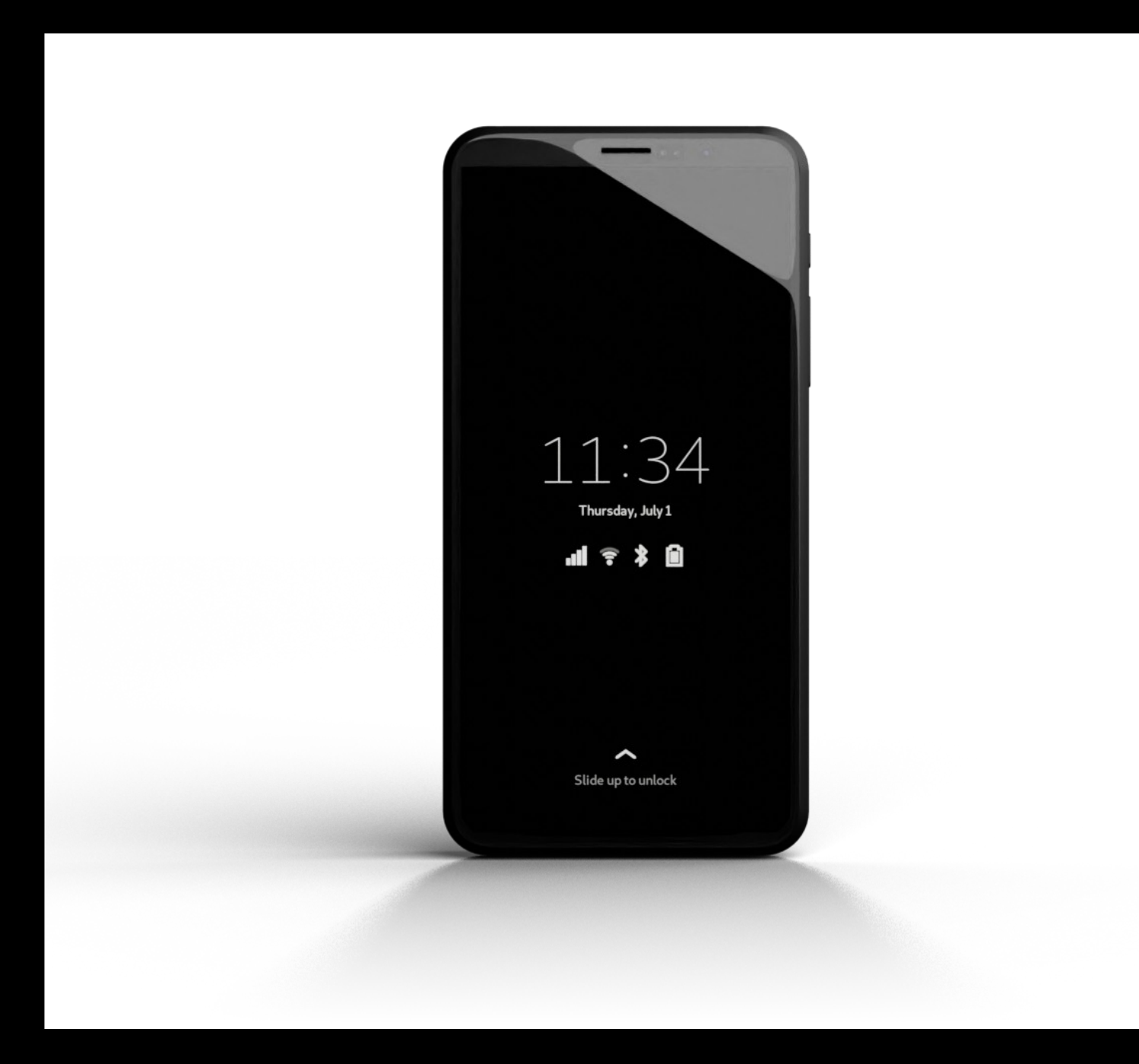

Photo credit: Purism SPC (CC-BY-SA 4.0)

## **Something happened...**

- 2017: Purism announces the Librem 5
	- Linux-first device
	- General-purpose SoC (NXP i.MX series)
		- ●WIP but decent mainline kernel support
	- Community-friendly development

## **Something else happened...**

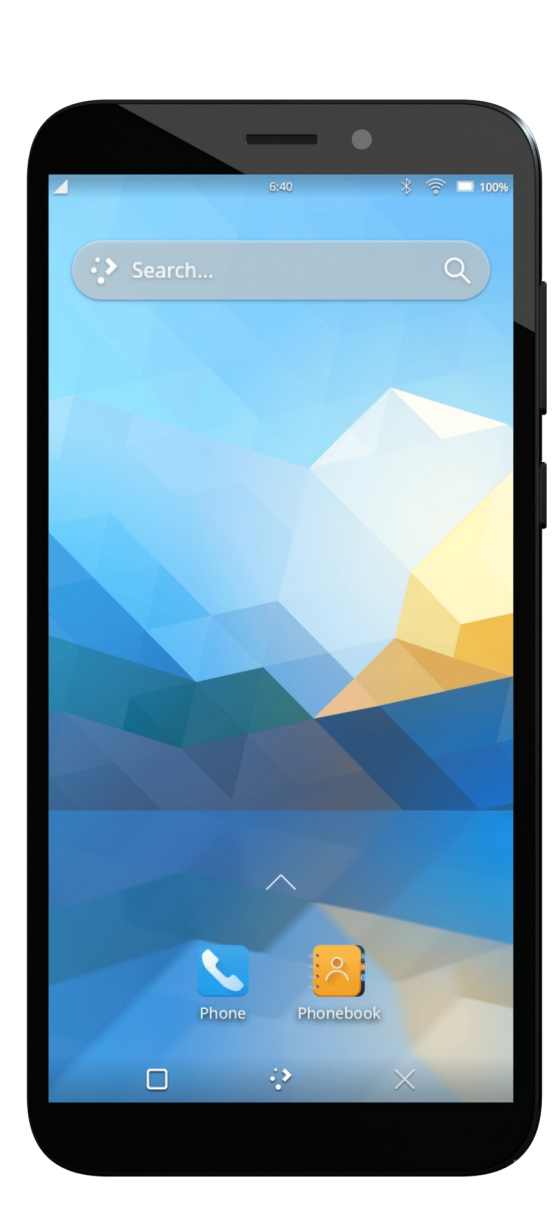

Photo credit: Public Domain (CC0 1.0)

## **Something else happened...**

- 2019: PINE64 announces the PinePhone
	- Linux-first device
	- General-purpose SoC (Allwinner A64)

●Good mainline kernel support

Community-driven development

## **Debian on a phone?**

- PinePhone arrived a few days before FOSDEM'20
	- Several distros available, but no "real" Debian
- Librem 5 runs PureOS, a Debian derivative
- How hard can it be?

## **First steps**

- Bootloader ( $u-boot$ ) and kernel by the PINE64 community
- **Basic Debian userspace** ("rootfs")
	- Generated using debos
- Booting was "easy"

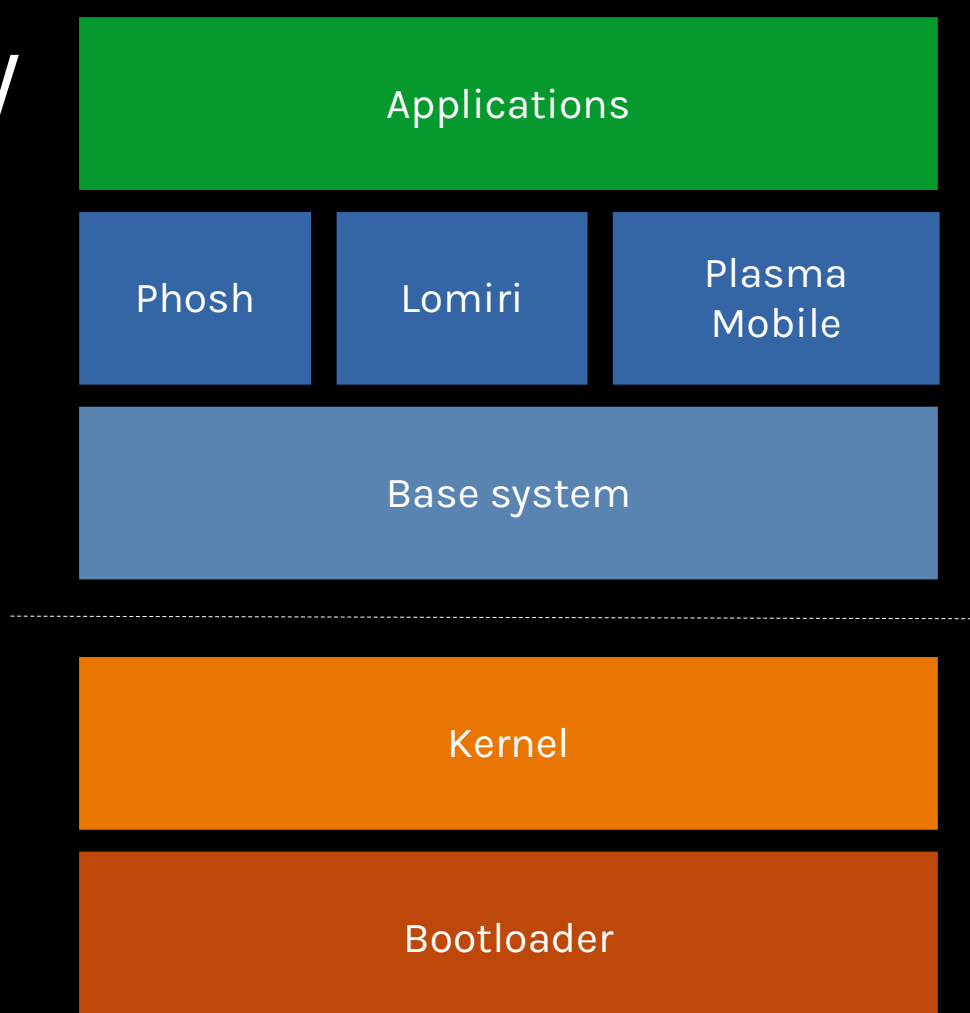

## **Running Phosh on Debian**

- PureOS is Debian-based, let's use their packages!
	- Based on *buster*: major dependency issues
- Cross-compile everything for *bullseye*
- Manual process, long and tedious
	- It *did* work!

## **Distributing the images**

- Setup a repository on personal web server
- Built images locally then uploaded manually
- Awesome reception from the community
- Let's keep working on this :)

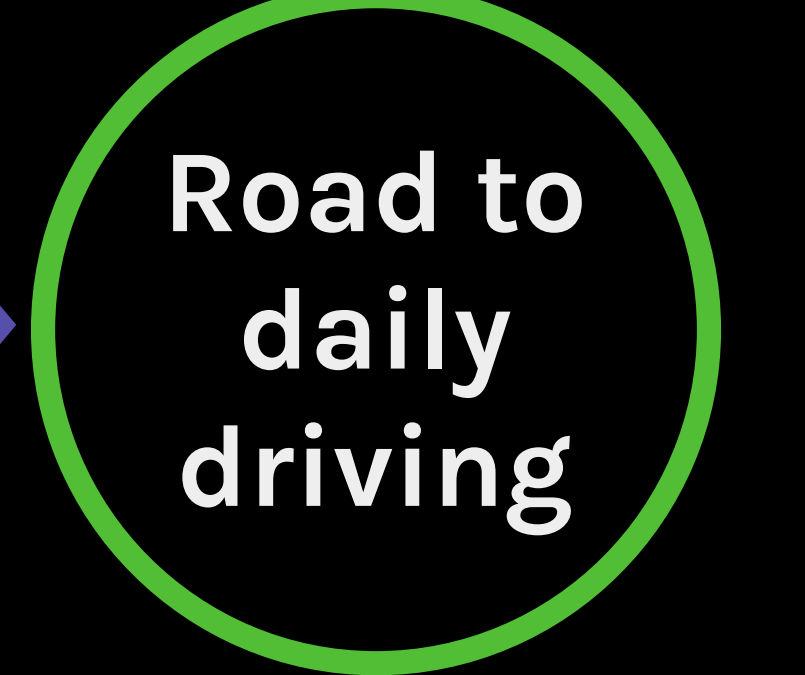

- Audio routing for calls
- **Improve the battery life** 
	- Package mobile-friendly applications

#### **Can You Hear Me?**

- 2 use cases (profiles) for audio routing
	- "Normal" use: speaker, system audio
	- Phone calls: earpiece, modem audio
- Automate switching between use cases
- Headset/headphones detection

#### **ugly\_hacks (self);**

- No way to route calls using only existing PulseAudio modules
- Purism had  $wys$  for the Librem 5: we tore it apart and adapted it to our needs
- "Calls" app hardcoded system() calls to PulseAudio CLI tools
- A better solution was needed!

#### **callaudiod**

- **Handles all audio routing changes:** 
	- Automatic headset detection and switching
	- Selection of profile and/or appropriate output port
- Simple D-Bus interface
	- Use case selection
	- Speaker activation
	- Microphone muting
- Default for the Phosh ecosystem

## **Battery life improvements**

- A64 not really power-efficient
- Modem includes its own SoC running a full Linux system
- Need to suspend the system as frequently as possible to save battery
- crust allows low energy consumption in suspend mode while still processing interrupts

#### **Suspend issues on the PinePhone**

- Modem not always recognized when resuming from suspend
- Would need to reset the USB link
- eg25-manager mitigates those issues + modem power-on and configuration
- Widely adopted on the PinePhone (Pro)

## **Packaging mobile-friendly software**

- DebianOnMobile team
	- Phosh packages, ModemManager, callaudiod, osk-sdl...
- Packages go directly into Debian whenever possible
- Mobian only holds specific packages (~60)
	- Non-upstreamable patches
	- Packages not accepted in Debian (testing) yet
	- Mobian-specific hacks or hardware-specific patches

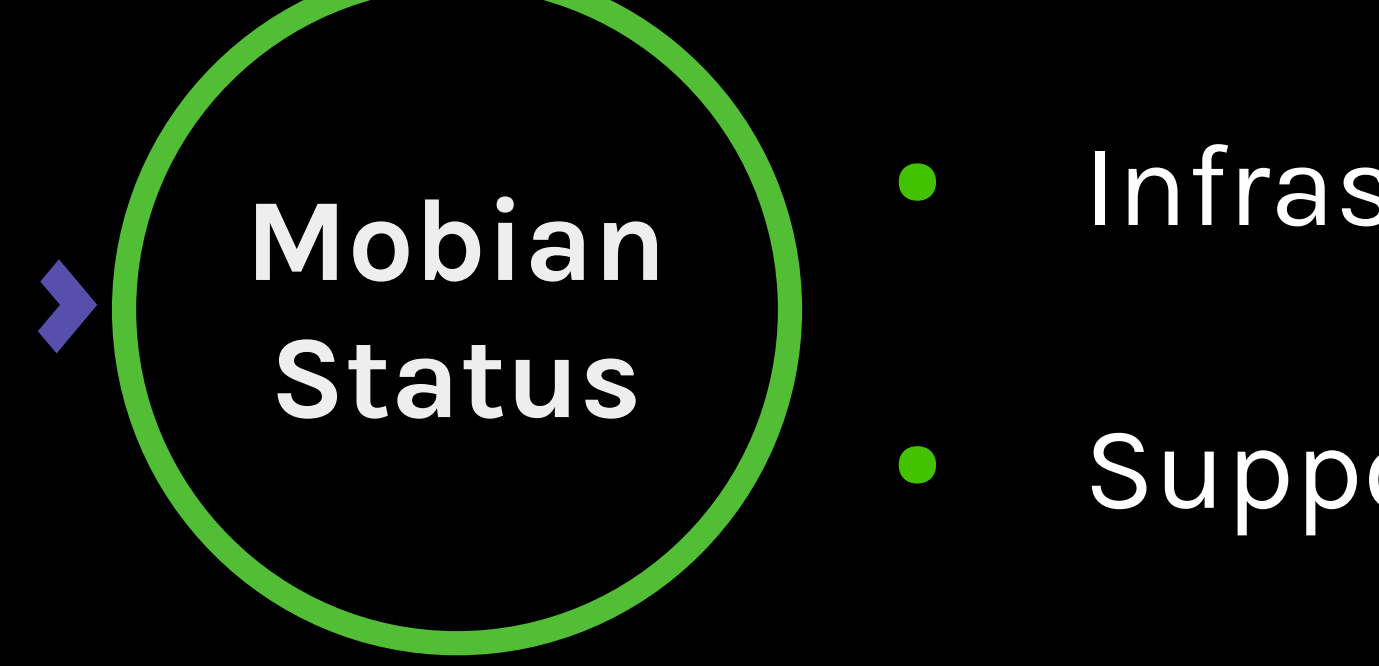

#### ● Infrastructure

● Supported devices

#### **Infrastructure**

- Originally quick'n'dirty repo on personal server
- Started with shell scripts/hacks + cron jobs
- Mobian Community Edition PinePhone
	- Allowed to grow as a community
	- Substantial donation from PINE64
- ARM64 build server (SolidRun HoneyComb LX2K)

## **Having Fun With CI**

- Distribute builds
	- x86-64 main server (repo, web, build amd64 packages)
	- ARM64 build server for arm\* architectures
	- Use Gitlab CI and configure servers as runners
- Automatic publishing on tags
- Generate docker images for development/CI use
- Image build process also moved to Gitlab CI

## **Supported devices**

- Current Linux-first phones are well supported
- x86 PCs and tablets (such as Surface Pro/Go) should work mostly seamlessly
- Some Android devices work as well (SDM845)
	- OnePlus 6/6T
	- Pocophone F1

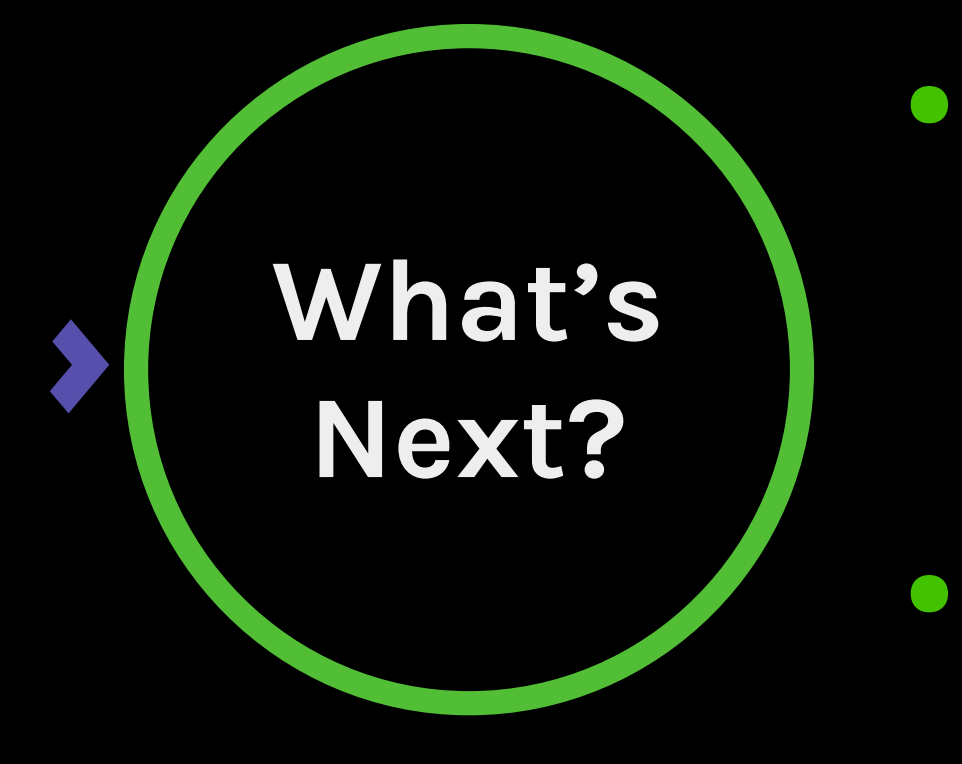

● Make Debian Great for Mobile devices!

Support more devices

● How to help?

### **Improve Debian for mobile devices**

- Import packages into Debian + contribute to existing ones
- Rework Mobian tweaks for Debian acceptability
- Bookworm freeze in 1 year
	- Need to reduce the Mobian vs. Debian delta
	- 1 st fully mobile-compatible Debian release?

## **Supporting more devices**

- Improvements to build system will make it easier to port to more devices
- "Core" Mobian team priorities:
	- Mainline-based only (no vendor kernel)
	- Linux-first devices
	- Vendors with shared ethics (Fairphone, SHIFT...)
- Contributions welcome for supporting any device!

## **Contributing to Mobian**

- Device support maintenance
	- Kernel/bootloader monitoring and update
- Baseline maintenance
	- Package new software
	- Update packages already in the Mobian archive
- QA/testing: weekly images builds, but no regression testing due to lack of manpower

#### **Communication channels**

- Chat:
	- [#mobian:matrix.org](https://matrix.to/#/%23mobian:matrix.org)
	- #mobian on OFTC (bridged to Matrix channel)
- **Social media:** 
	- [@MobianLinux](https://twitter.com/MobianLinux) on Twitter
	- [@mobian@fosstodon.org](https://fosstodon.org/@mobian/) on Mastodon
- **•** Development:
	- <https://gitlab.com/mobian1>
	- <https://salsa.debian.org/DebianOnMobile-team>
- Website: [https://www.mobian-project.org](https://www.mobian-project.org/)

## **Thank you**

}

}

```
Message {
config {
  priority: "high" 
 body: "Collabora is hiring" // Many open positions
 recipient: "you" // Please join us
 calltoaction: "http://col.la/join"
```